# **novibet kyc**

- 1. novibet kyc
- 2. novibet kyc :panda888 slot
- 3. novibet kyc :estrategia para ganhar no sportingbet

### **novibet kyc**

#### Resumo:

**novibet kyc : Inscreva-se em bolsaimoveis.eng.br para uma experiência de apostas única! Ganhe um bônus exclusivo e comece a ganhar agora!**  contente:

### **Como Baixar o Aplicativo Sportingbet no Seu Dispositivo Móvel**

O mundo dos jogos de azar online está em novibet kyc constante evolução, e a Sportingbet não é exceção. Agora, é possível realizar suas apostas favoritas a qualquer hora e em novibet kyc qualquer lugar, usando o aplicativo Sportingbet. Neste artigo, você vai aprender como baixar o aplicativo Sportingbet em novibet kyc seu dispositivo móvel e aproveitar ao máximo novibet kyc experiência de jogo.

### **Passo 1: Verifique se seu dispositivo é compatível**

Antes de tudo, é importante verificar se o seu dispositivo móvel é compatível com o aplicativo Sportingbet. Atualmente, o aplicativo está disponível para dispositivos iOS e Android.

#### **Passo 2: Baixe o aplicativo**

Agora que você confirmou que seu dispositivo é compatível, é hora de baixar o aplicativo. Siga as instruções abaixo, de acordo com o seu sistema operacional:

- **iOS:** Abra a App Store em novibet kyc seu dispositivo móvel e procure por "Sportingbet". Clique no botão "Obter" para começar a download e instalação.
- **Android:** Abra o Google Play Store em novibet kyc seu dispositivo móvel e procure por "Sportingbet". Clique no botão "Instalar" para começar a download e instalação.

#### **Passo 3: Crie ou entre em novibet kyc novibet kyc conta**

Após a instalação do aplicativo, abra-o e faça login em novibet kyc novibet kyc conta existente ou crie uma nova conta se ainda não tiver uma. Lembre-se de que é necessário ter mais de 18 anos e estar localizado no Brasil para criar uma conta na Sportingbet.

#### **Passo 4: Faça suas apostas**

Agora que você está logado em novibet kyc novibet kyc conta, é hora de aproveitar o melhor do mundo dos jogos de azar online. Navegue pela interface do aplicativo e faça suas apostas em

novibet kyc esportes, jogos de casino e muito mais.

### **Passo 5: Gerencie suas finanças**

Com o aplicativo Sportingbet, é possível depositar e sacar fundos de forma rápida e segura. Basta acessar a seção "Finanças" do aplicativo e seguir as instruções para realizar operações financeiras.

## **Conclusão**

Baixar o aplicativo Sportingbet é rápido e fácil, e permite que você aproveite ao máximo novibet kyc experiência de jogo em novibet kyc qualquer lugar e em novibet kyc qualquer hora. Não perca mais tempo e comece a usar o aplicativo Sportingbet agora mesmo!

#### [jet cassino online](https://www.dimen.com.br/jet-cassino-online-2024-07-08-id-30094.html)

Bônus de primeiro depósito e Giros Grátis

1. Esta oferta está disponível apenas para

novos jogadores que fizerem seu primeiro depósito e selecionarem esta oferta como um bônus de boas-vindas. O depósito elegível deve ser feito como uma única transação.

Todos os jogadores devem ter mais de 18 anos e ter idade legal para jogar.

2. O valor

máximo do bônus no primeiro depósito é de 700 BRL (120 EUR/120 USD/180 CAD/120 CHF/500 PLN/1,200 NOK/200 NZD/40,000 HUF/250 BGN/3,000 CZK/10,000 ARS/100,000 CLP/165,000 KRW/500 PEN/15,000 JPY/24,000 PKR/12,000 BDT/10,000 RUB/10,000 INR/1,000 CNY/588 MYR/4,000 UAH/4,000 THB/3,000 MXN/3,000,000 VND/2,000,000 IDR/425 GEL/1,000 HKD/900 HRK/70,000 KZT/2,500 MDL/7,500 MKD/2,000 MVR/7,000 PHP/600 RON/180 SGD/500,000 KHR/2,400 EGP). Depositar 700 BRL resultará em novibet kyc você começar a jogar com 1,400 BRL

na novibet kyc conta.

3. Serão creditados 30 giros grátis de primeiro depósito por dia durante

4 dias, no valor total de 120 giros grátis. Os primeiros 30 giros grátis serão

creditados logo após o bônus ser ativado com sucesso. Os 30 giros grátis seguintes

serão creditados em novibet kyc 24 horas, e assim por diante pelo período de 3 dias. 4. Os

ganhos obtidos com a ajuda de giros grátis têm um requisito de apostas de 40x. 5.

Aplicam-se os Termos e Condições Gerais de Bônus.

### **novibet kyc :panda888 slot**

Outros, no entanto, oferecem taxas mensais em geral mais baixas.

Como não há uma cópia gratuita para o jogo para não exigir nenhum dinheiro para ter download, a edição principal de acordo com a versão comercial é gratuita para o seu lançamento (apenas quando tiver as versões mais exigentes).

O jogo é gratuito para todos os usuários, porém a oferta

para versões mais exigentes pode variar de 0 a 1000 dólares.

De acordo com uma equipe do governo dos Estados Unidos, o jogo não é software de pirataria, pelo que esta é uma ferramenta de segurança que requer um ou mais cópias especiais no formato de som e vídeo.

### **Tudo o Que Você Precisa Saber Sobre a Campeonato Mineiro de Futebol, 2024 - Módulo I**

O mundo do futebol está em novibet kyc constante evolução e até{ k 0] 2024, o Campeonato Mineiro de Futebol estará volta com os Módulo I! Neste artigo. você descobrirá tudoo que precisa saber sobre este campeonato; incluindo as novidades a informações atualizadas.

O Campeonato Mineiro de Futebol é uma competição anualde futebol profissional disputada por times do estado, Minas Gerais. Brasil! o campeonato está dividido em novibet kyc diferentes módulos e sendo a Módulo Io mais importante; prestigiado.

Na edição de 2024, espera-se que as principais equipes do estado. como o Cruzeiro e Atlético/MG a América - MGe outras participem no Módulo I! A competição será intensa E repletade emoção: com os times brigando por uma vaga na final oua oportunidade para serem coroados campeões mineiros.

Além disso, o Módulo I do Campeonato Mineiro de Futebol em novibet kyc 2024 trará novidades interessante a para os fãsde futebol. Entre elas: A implementação das novas regras e tecnologias que proporcionarão uma experiência ainda melhor Para Os espectadores! além isso também serão investidodos R\$ 50 milhões com novibet kyc infraestruturae segurança nos estádio participantes; garantindo à todos um competição segura da emocionante.

Em resumo, o Campeonato Mineiro de Futebol em novibet kyc 2024 - Módulo I será um evento imperdível para os amantes do futebol. Não perca as novidade a e das partidas ao vivo; E comcompanhe A emoção deste campeonato que é referência no cenário golístico brasileiro.

## **novibet kyc :estrategia para ganhar no sportingbet**

### **Forças russas fazem avanços significativos no leste da Ucrânia**

Forças russas fizeram avanços significativos novibet kyc um corredor estreito no leste da Ucrânia conforme uma ofensiva de Moscou para tomar território antes que ajuda militar ocidental chegue parece estar acelerando o ritmo.

Imagens postadas por blogueiros militares russos mostram uma bandeira russa novibet kyc Ocheretyne, um vilarejo destruído. As tropas russas entraram no território no domingo, para nordeste da cidade de Avdiivka, após avançar cerca de 5km novibet kyc 10 dias.

Isso ocorre enquanto o ministério das Relações Exteriores ucraniano disse que está suspensando os serviços consulares para homens militares vivendo no exterior, exceto para aqueles que retornam à Ucrânia, novibet kyc uma jogada projetada para aumentar o alistamento.

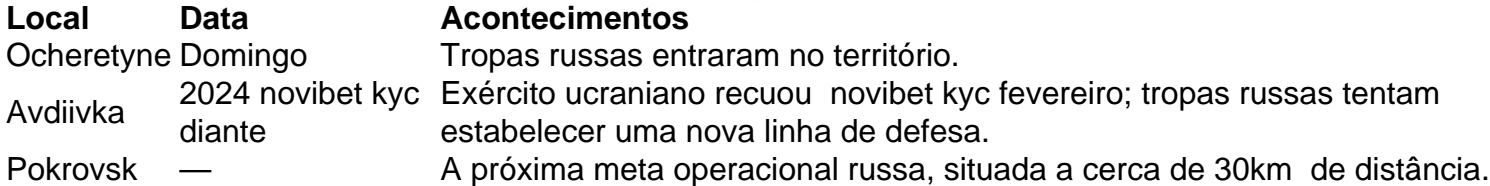

A ofensiva é uma tentativa de avançar até a linha administrativa das regiões de Donetsk e Luhansk antes que mais armas ocidentais cheguem.

A partir desses dados, podemos observar que as forças russas demonstram uma clara determinação novibet kyc avançar na região do leste da Ucrânia, apesar dos esforços dos países ocidentais novibet kyc fornecer ajuda militar à Ucrânia. Além disso, o fechamento parcial das fronteiras consulares ucranianas indica que o governo ucraniano está disposto a tomar medidas rigorosas para assegurar a mobilização dos militares e encorajar o retorno dos indivíduos aptos para o serviço. Estas ações provavelmente intensificarão o conflito e aumentarão a pressão sobre os envolvidos na busca de uma solução negociada para o conflito no leste da Ucrânia.

Keywords: novibet kyc Update: 2024/7/8 11:28:12